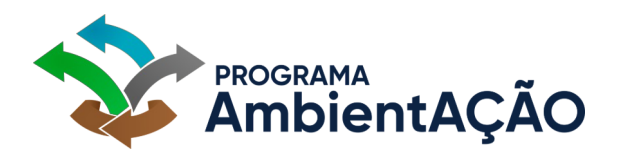

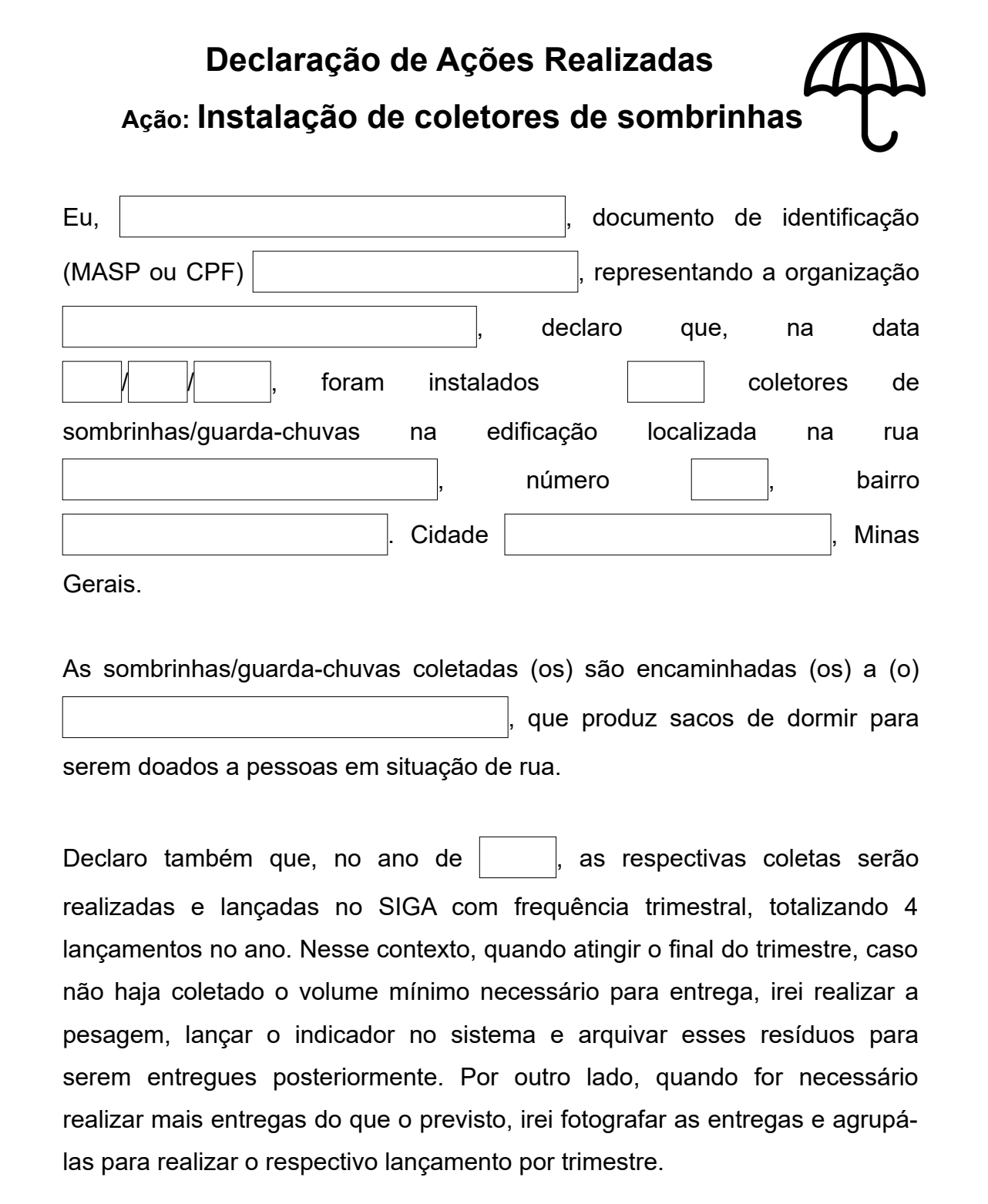

\*No SIGA, ao cadastrar esta ação, anexe em "Imagem principal" uma fotografia dos coletores na edificação.

\*Não é necessário imprimir este documento para assinar. Basta conter o nome completo e um documento de identificação do declarante.

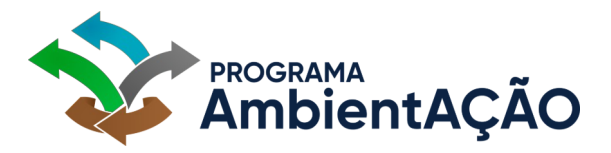

\*Conforme item 4.2.8. do Termo de Cooperação Técnica, é de responsabilidade da Comissão Setorial garantir que os dados cadastrados no SIGA sejam fidedignos, que reflitam a realidade local da edificação, bem como da execução das ações e do lançamento de indicadores, sob o risco de rescisão do Termo de Cooperação Técnica, em caso de eventual ação de fiscalização que comprove o lançamento de informações falsas ou inverídicas.